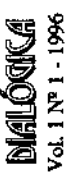

# EL ESPACIO BARRIAL EN EL GRAN BUENOS AIRES LA URDIMBRE CULTURAL Y LA TRAMA SOCIAL EN

### Aldo Rubén Ameigeiras

#### ABSTRACT

de la vinculación existente entre la urdimbre cultural y la trama social en el espacio adecuadamente, los elementos y las manifestaciones simbólicas culturales existentes entre los sectores populares, insertos en espacios territoriales localizados en el El trabajo constituye una primera presentación de la investigación realizada acerca barrial en sectores populares del Gran Buenos Aires. Esto implica considerar conurbano bonaerense, especialmente en condiciones de exclusión y pobreza.

han sido suficientemente estudiados algunos aspectos como los señalados -simbólicos En el abordaje de esta problemática se ha puesto énfasis tanto en las dificultades para como en la formulación de diferentes formas de intervención social. Sin embargo, no y territoriales- que, lejos de actuar como factores complementarios, gravitan fuertemente e interrrelacionadamente en la cotidianeidad de los actores sociales en apreciar debidamente el fenómeno de la pobreza -conceptualización y medición-, condiciones de pobreza.

ámbitos territoriales del conurbano bonaerense, espacio con importantes bolsones y Con nuestra investigación intentamos un abordaje del fenómeno de la pobreza -en el marco del PID sobre Pobreza urbana del CEIL- que nos permita insertarnos en las peculiaridades e incidencias de la trama social y la urdimbre cultural, de forma de contribuir al conocimiento de la relevancia e implicancias de las mismas, tanto en relación con las estrategias de vida de los actores sociales, como con la formulación sectores de pobreza. A lo largo de este trabajo tratamos de relevar, específicamente, de políticas sociales.

### INTRODUCCIÓN

nuestra investigación, acerca de la vinculación existente entre la urdimbre cultural y la trama social en el espacio barrial, en sectores populares del Gran Buenos Aires. Esto implica considerar, adecuadamente, los elementos y Este trabajo constituye una primera presentación de la labor realizada en manifestaciones simbólicas culturales existentes entre los sectores populares, insertos en espacios territoriales localizados en el conurbano bonaerense, especialmente en condiciones de exclusión y pobreza.

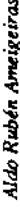

Las migraciones internas han constituido un fenómeno estrechamente vinculado al proceso de urbanización del Gran Buenos Aires, que ha sido Germani, 1971). Dícho proceso ha incrementado la radicación de contingentes poblacionales en áreas periféricas y marginales, a la vez que ha agudizado la bonaerense. A ello se suman los ajustes económicos, la desindustrialización y profundamente estudiado por las Ciencias Sociales (M. Margulís, 1968 / G. relevancia que la dimensión socio-cultural -ligada a los problemas del desarraigo- posee en relación a la vida coudiana de dichos sectores en un ámbito espacial y un contexto territorial específico como el del conurbano la profundización de las crisis sociales, que se han traducido en la existencia de diferentes situaciones de pobreza, cuya localización no sólo está unida a formas de concentración y segregación espacial, sino también que se encuentra extendida, heterogéneamente, en el continiuum urbano.

En el abordaje de ésta problemática, generalmente se ha puesto énfasis tanto en las dificultades para apreciar debidamente el fenómeno de la pobreza (conceptualización y medición) como en la formulación de diferentes formas de intervención social. Sin embargo, no han sido suficientemente estudiados algunos aspectos como los señalados (simbólicos y territoriales) que, lejos de actuar como factores complementarios, gravitan fuerte e interrelacionadamente en la cotidaneidad de los actores sociales en condiciones de pobreza.

Con nuestra investigación intentamos un abordaje del fenómeno de la pobreza -en el marco del PID sobre Pobreza urbana del CEIL- que nos permita insertarnos en ámbitos territoriales del conurbano bonaerense, espacio con importantes bolsones y sectores de pobreza. A lo largo de este trabajo tratamos de relevar, específicamente, las peculiaridades e incidencias de la trama social y la urdimbre cultural, de forma de contribuir al conocimiento de la relevancia e implicancias de las mismas, tanto en relación con las estrategias de vida de los actores sociales, como con la formulación de políticas sociales

#### 1. OBJETIVOS

En lo que respecta a los objetivos puntuales de la investigación podemos precisar los siguientes:

· Objetivo principal: el conocimiento de la relación existente entre la urdimbre cultural y la trama social del espacio barrial en sectores populares del Gran Buenos Aires.

· Objetivos específicos: a) llevar a cabo el relevamiento topográfico y de ocupación del espacio social que posibilite la realización de un mapeo integral del área elegida y la determinación de áreas diferenciadas de pobreza; b) conocer el universo simbólico significativo como las características del entramado social en contextos particularizados de conurbación.

La urdimbre cultural y la trama social en el espacio barrial en el Gran Buenos Aires

# 2. ASPECTOS TEÓRICOS-METODOLÓGICOS

Desde el punto de vista teórico, el trabajo plantea la gravitación de la cultura popular (D. Piña 1984 / Juliano, 1986 / Garcia Canclini, 1989 / Barbero, 1990) tanto en relación con los procesos de diferenciación social y pobreza (Massey / Eggers, 1990) como con lo espacio-territorial en relación con los procesos de urbanización (Ledrut, 1974 / Brunet, 1986 / Castells, 1988).

En relación con dichos marcos referenciales nos encontramos con una serie de conceptos y categorías de análisis que han emergido como fundamentales para la tarca interpretativa de nuestro trabajo de campo. En términos generales, podernos señalar tres aspectos predominantes:

de espacialidad social diferenciada de nociones ahistóricas y estáticas e -Replanteo de la noción de espacio: en cuanto a la asunción de una noción incorporando, por el contrario, una perspectiva territorial dinámica e histórica, donde "la espacialidad de los fenómenos sociales es indirecta y está basada en la articulación entre naturaleza y sociedad..." (J. Coraggio,1988).

Por otro lado, es importante considerar la gravitación de la distribución periféricos- como la vinculación entre lo territorial y las condiciones de espacial -con centros poblacionales principales como secundarios y pobreza, en relación a formas de concentración y segregación espacial. Articulación de lo masivo - urbano: una nueva consideración de la Gran Buenos Aires, teniendo en cuenta especialmente ciertos espacios claves como la localidad, el barrio, la cuadra a nivel territorial y el desarrollo en los masividad del fenómeno urbano a partir de las conurbaciones periféricas del mismos de procesos complejos de diferenciación e identificación social. (M.Castells, 1985).

depender de otras estructuras, constituye un nivel importante para la heterogéna, el barrio se constituye en un nivel "donde el espacio y el tiempo Asimismo, aparece la relevancia del espacio barrial como una dimensión adecuada para el intercambio y las relaciones interpersonales que, a pesar de definición de pertenencias. Aún en su consideración fragmentada y de los habitantes toman forma y sentido en el espacio urbano" (H. Lefebvre, 1973).

incorpora "usos" que van más allá de lo estrictamente urbanístico superando una función exclusivamente residencial (el barrio dormitorio) y Lo barrial, con cierta autonomía relativa y complejidad funcional interna, reinvindicando el ejercicio de otras funciones no solo a nivel del consumo, sino también de instancias de tipo productivo, lúdicas y simbólicas (S. Keller, 1977/J. Morinigo, 1987).

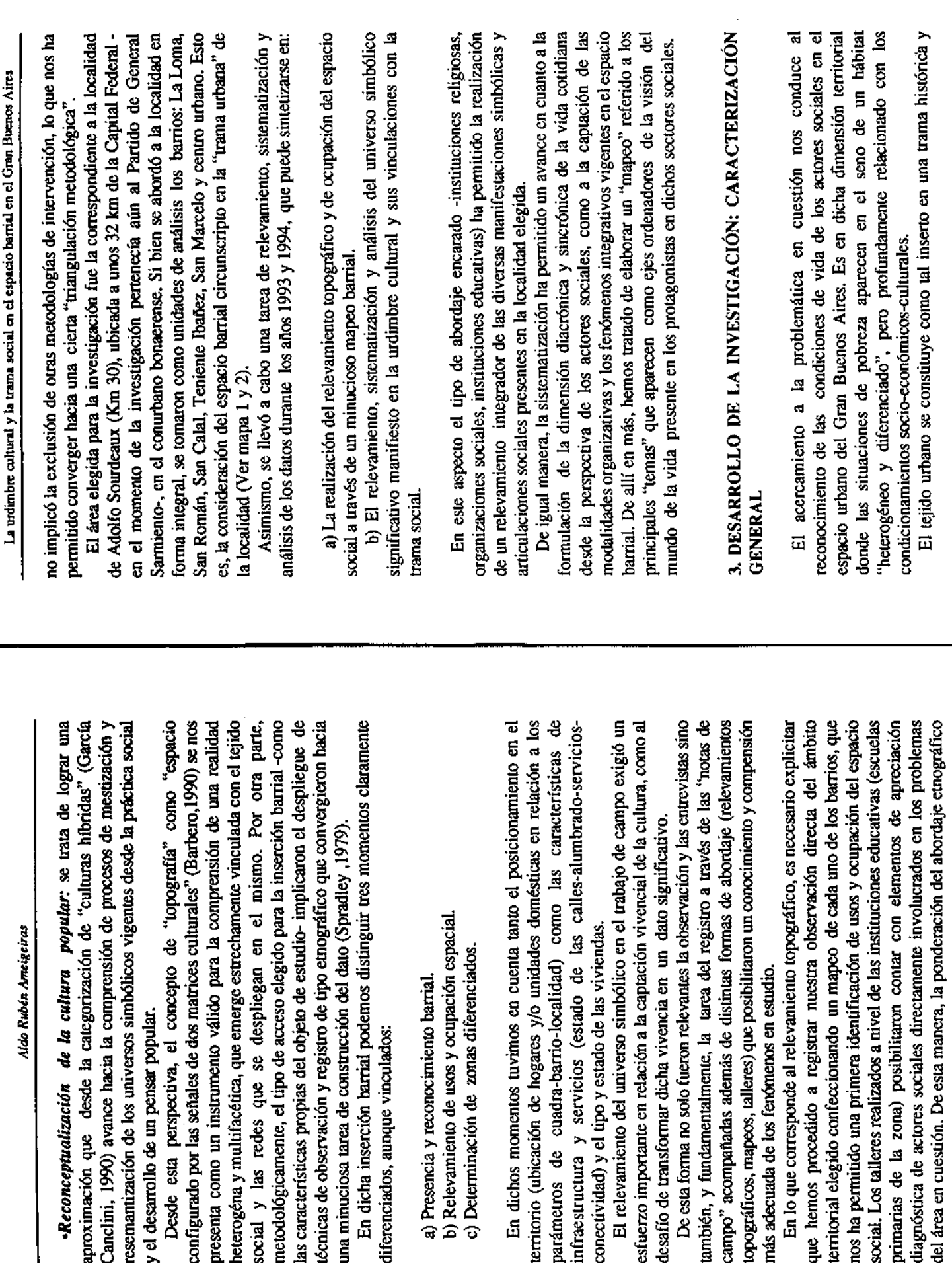

c) Determinación de zonas diferencia

a) Presencia y reconocimiento barrial. b) Relevamiento de usos y ocupación

diferenciados, aunque vinculados:

desafío de transformar dicha vivencia en

aproximación que desde la categorizac

esemantización de los universos simbólio

y el desarrollo de un pensar popular.

técnicas de observación y registro de tipo

18

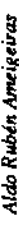

el "espacio barrial" entendido como un territorio clave en el espacio urbano y donde se llevan cabo no solo actividades relacionadas con el consumo y la socio-cultural que significativiza determinados espacios, articulando formas de ocupación y usos de la tierra con una urdimbre cultural y un universo simbólico multifacético. Una trama que, a nuestro entender, se concretiza en producción, sino también lúdicas y simbólicas.

Nos referiremos, brevemente, a los cuaro aspectos relevantes de la investigación: el relevamiento topográfico, las dimensiones diacrónicas y sincrónicas, la trama social y la urdimbre cultural.

# 3.1. El relevamiento topográfico.

La realización del relevamiento topográfico nos enfrentó ante el desafío de construir un mapeo territorial que nos permita identificar formas, usos y características de la ocupación espacial tanto como la distribución de la tierra vacante y la problemática de la accesibilidad.

En este nivel aparecen con nitidez los condicionamientos producidos tanto la inorganicidad de los loteos, la zona límite de urbanización correspondiente a Campo de Mayo). Dicho soporte físico complejo, sumado a deficiencias muchas zonas (asentamientos transitorios en las márgenes del arroyo, villas en terrenos fiscales) acompañadas por deterioros en la calidad de vida de la población (abandono de basura en la vía pública, déficit de iluminación, por las irregularidades físicas (el arroyo Basualdo que divide en dos el área y que periódicamente produce anegamientos e inundaciones, las tierras bajas y los desniveles como el de "la Olla" en el barrio La Loma) como por las barreras urbanísticas (las vías del FFCC Belgrano que también cortan el área, infraestructurales, ha facilitado la radicación de construcciones precarias en escasez de calles asfaltadas, contamicación ambiental).

Desde una perspectiva sociodemográfica podemos señalar que si bien la localidad ha crecido en el período intercensal, dicho crecimiento aparece Asimismo, resulta indicativo percibir como se distribuye la población produciéndose concentraciones acordes con la existencia de tierras vacantes sea por deficiencias infraestructurales o limitaciones físicas como el arroyo cercado por la disminución poblacional registrada en algunos barrios. Basualdo) o por saturación de otros espacios ya ocupados.

De esta forma, la realización del "mapeo" nos permitió distinguir dos zonas en relación con el "uso espacial" predominante. Por un lado, la zona de servicios públicos y comerciales y, por el otro, las zonas predominantemente "de residencia", las que pueden ser diferenciadas acorde con los sectores sociales predominantes en la misma.

Nos encontramos en un ámbito espacial con mayoría predominante de sectores socio-económicos medios y medios-altos (Barrio Tte. Ibañez) y una

respecto a los de nivel medio bajo y bajo, en La Loma y San Calal. Por tanto, podemos afirmar que los cinco barrios y el centro urbano conforman un ámbito espacial desintegrado urbanísticamente y con discontinuidades manifiestas tanto en el tipo y construcción de las viviendas como en la infratestructura básica. Circunstancia que se agudiza por el particular posicionamiento de la amplia franja de sectores populares, diferenciados en cuanto al predominio de los de nivel medio en el centro urbano, en San Román y San Marcelo, con localidad con relación al partido como por su manifiesta heterogeneidad social.

En lo que concierne al "mapeo de la pobreza" podemos plantear la existencia de espacios donde prevalecen claramente los grupos poblacionales mapa azul de la pobreza-(Promin, 1993) como aquellos oros en la "línea de pobreza y de indigencia", que constituyen "zonas de riesgo" y que si bien con NBI, incluidos en áreas de pobreza estructural -Censo de pobreza 1984; pueden ser focalizadas en ámbitos correspondientes a San Calal o La Loma, pueden también ser relevadas en distintas áreas de la localidad en general.

# 3.2. Las dimensiones diacrónica y sincrónica.

involucró un acercamiento al proceso histórico en el que se ha conformado la localidad de Adolfo Sourdeaux. Se tuvieron en cuenta una multiplicidad de factores, donde son considerados los aspectos más "estructurales" del largo tanto como los elementos que hacen a la captación vivencial que los propios actores sociales poseen de dicho transcurrir. En el desarrollo de nuestro En lo que respecta a la dimensión diacrónica, podemos señalar que plazo, junto a los acontecimientos y sucesos más inmediatos del corto plazo, trabajo, la dimensión significó la posibilidad de acceder a la comprensión de factores de tipo objetivo y subjetivo presentes en la cotidianeidad barrial.

# 3.2.1. Momentos y apreciaciones.

diferenciados, pero proceso histórico de la localidad de Adolfo Sourdeaux puede ser analizado teniendo en cuenta tres momentos profundamente articulados:  $\vec{E}$ 

- Una primer momento de tipo " fundacional " (1949-1970). - Un segundo momento de expansión (1970-1983).
	- Un tercer momento de consolidación y crisis  $(1983-1994)$ .

En este caso en particular, se producen los primeros loteos en el año 1949 a - Momento fundacional: los orígenes de la localidad son comunes a los de otras localidades, en cuanto al surgimiento ligado a los primeros loteos urbanos. cargo de la firma inmobiliaria N. Vea Murguía sobre terrenos que habían

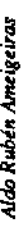

poblamiento del lugar es factible constatar sectores migrantes extranjeros provenientes del este de Europa, que se radicaron especialmente en las parcelas 23. Dichas parcelas, acorde con la zona de quintas de Don Torcuato, ocuparon lotes grandes y abarcaron lo que posteriormente fue el barrio Tie. Ibañez y San Marcelo. Con posterioridad, comenzó a nadicarse población proveniente (en su mayoría) del interior del país que poco a poco estableció su vivienda, inicando an largo proceso de auto-construcción. A partir de 1960 el FFCC estableció un paradero iniciando, dos años después, la instalación de los primeros y únicos pavimentos. Durante ese tiempo, la mayoría de las calles eran de tierra y con una deficiente iluminación (1962), siendo gran parte de los logros de infraestructura pública, producto en gran medida de los esfuerzos de los vecinos agrupados en la primera sociedad de fornento  $(1956)$  y en juntas vecinales constituídas con objetivos específicos. La inmediatez de la Ruta 23 y su fácil acceso a la Ruta Panamericana facilitaron las radicaciones debido a la cercanía con centros fabriles y lugares de concentración de trabajo. La característica predominante es pertenecido originariamente a los campos de Román Pacheco. En lo que hace al de tierra cercanas al cruce de las vías del FFCC Belgrano y la Ruta Provincial la de una "localidad dormitorio". • Momento de expansión: a partir de 1974 el paradero se constituyó en la estación Adolfo Sourdeaux, lo que facilitó una mejor comunicación con la Capital Federal y que, a la vez, permitió un traslado más rápido hacia los centros de trabajo en zonas aledañas. La construcción de la Escuela Nº 46, como del Centro de Salud, permitieron la consolidación del llamado centro urbano. A mediados de la década del 70, los enfrentamientos entre grupos políticos antagónicos se traduce en situaciones de violencia que alcanzaron un punto máximo con la toma de la estación.

La expulsión de villas de la Capital Federal acercó a la zona importantes sectores poblacionales en condiciones de pobreza que debido a la falta de espacios de tierra vacante se fueron estableciendo en las márgenes del arroyo Basualdo. Por otro lado la posición de la localidad, limitada por un lado por Libertador, que la separa de Tigre, implica la existencia de ciertos obstáculos la ruta provincial (23) que la separa de Campo de Mayo, como la Av. del al crecimiento urbano, que pondera la sobresaturacion de espacios. · Momento de consolidación y crisis: En este momento podemos distinguir dos períodos, uno caracterizado propiamente como de consolidación de la trama urbana; y otro que se vincula con las repercuciones del ajuste económico y la creciente desindustrialización de los ultimos años. Entre ambos períodos, la hiperinflación del 89 marcó un momento de extrema gravedad, especialmente en las áreas más pobres de la localidad.

Junto a las características que comienzan a diferenciar a los barrios (nivel

La urdimbre cultural y la trama social en el espacio barrial en el Gran Buenos Aires

socio-económico, infraestructura, servicios, edificación, etc) se acrecienta la especialmente en lo que hace al incremento de comercios. La Iglesia parroquial, el centro de salud, la escuela primaria pública, el colegio secundario (privado), el centro de discapacitados, el centro de jubilados y el club de fútbol, se concentran en ésta área. La existencia de una delegación municipal intenta mejorar las relaciones con el estado local, en este caso la Municipalidad de General Sarmiento. La crisis ocupacional, con la disminución de las fuentes de trabajo, ha agudizado la problemática social; especialmente en sectores medios bajos y bajos donde existen programas sociales que a través de las capillas como de las escuela que intentan "paliar" importancia del centro urbano en las cuadras aledañas de la estación, los efectos de la desocupación.

de las dificultades respecto a la implementación de los servicios públicos e infraestructura que conduce a una percepción de abandono desde la administración municipal del Partido de General Sarmiento. La división del distrito es visualizada como una posibilidad de acceder más adecuadamente a los reclamos vecinales. De esta forma, procesos estructurales implícitos en la urbanización deficiente y no planificada, en la saturación indiscriminada del espacio y la utilización inadecuada de los recursos naturales (especialmente, agua y tierra) se ven acompañados por nuevas articulaciones en la relación Estado-sociedad, que pasan de la mediación empresa pública-usuarios a empresas privadas-usuarios, con su secuela de desagregación de movimientos El crecimiento de los barrios se desarrolla paralelamente con el incremento colectivos y fragmentación e individuación de los reclamos vecinales.

# 3.2.2. Problemas y preocupaciones.

también una cierta imagen de la localidad, no ya en relación a su caracterización física y social sino con referencia a la apreciación de las Alrrededor de los problemas y las preocupaciones, es factible reconstruir carencias y limitaciones, que de la misma poseen los diversos actores sociales.

Al respecto podemos señalar tres núcleos problematicos:

- Referidos a carencias de infraestructura y servicios.
- Referidos a problemas de integración social.
- Referidos al mercado laboral

En relación con las carencias de infraestructura y servicios, aparecen tanto unido con la relevancia de las "calles" como espacio que articula y las alusiones directas a la situación de "aislamiento" como las dificultades consecuentes con "los transportes, los asfaltos y la iluminación de las cuadras". Es interesante observar como lo público aparece estrechamente

imbitos. Sin embargo, es importante tener en cuenta ciertas dificultades vinculadas con la "accesibilidad", considerando las peculiaridades de las comunica el barrio, en especial en una zona donde la gente debe caminar varias cuadras hasta los lugares de mayor circulación para su traslado a otros rupturas físicas y urbanísticas.

En lo que respecta a los problemas de integración social, se vinculan tanto generalizada de los vecinos de no "ser tenidos en cuenta", como con las distinguir entre los obstáculos implícitos en la ruptura urbanística que producen las vías férreas (corta en dos sectores la localidad) y en el quiebre con la relación de Adolfo Sourdeaux con la cabecera del partido y la sensacion dificultades de integración entre los distintos barrios. Al respecto es necesario de aquellos otros que se dan como resultado de las diferencias socioeconómicas y que generan situaciones sumamente heterogéneas que coexisten físico producido por el arroyo Basualdo (que atraviesa integramente el área) en un mismo espacio territorial.

En lo que se refiere al mercado laboral, las problemáticas se constituyen en un núcleo central en cuanto no sólo hacen referencia a la existencia o al cierre de fuentes de trabajo en el lugar, sino que afectan directamente uno de los ejes axiales que hacen a la identificación de las personas residentes en Km 30. La evaluación respecto a considerar a la población como "gente de trabajo", como trabajadores, se sumerge ante la problemática de la desocupación y la subocupación, en un nivel de interrogantes e incertidumbres que cuestionan el futuro mismo de sus habitantes, y especialmente las posibilidades de inserción de los jóvenes ("Cuando son los hombres los que traen los chicos a la salita, es porque algo pasa ... las que consiguen trabajo con mayor facilidad son las mujeres..." $)$ .

Al respecto, la situación de los sectores en condiciones de pobreza resulta atravesada directamente por las dificultades de la oferta de trabajo -tanto a nivel formal como informal-, deteriorando incluso el "mercado" del servicio doméstico que, junto a la apelación a la "changa" ha constituído un recurso fundamental ante la crisis.

## 3.2.3. La captación vivencial.

lugar suponen, a nivel de su memoria histórica, una recuperación actualizada de lo vivido, no va como un recuerdo exclusivamente, sino fundamentalmente Las vivencias que los actores sociales poseen acerca de su radicación en el como un elemento que hace a la creación de acontecimientos y sucesos de identificación colectiva. Lo diacrónico y lo sincrónico se sintetizan en la vivencia de lo cotidiano, Desde los testimonios acerca de las primeras luchas por lograr la constituyendo un elemento clave de su acervo biográfico (A. Schutz, 1972).

Nosotros hicimos al barrio. Y empezamos a hacer la calles porque había barro, todo barro ...") pasando por las quejas por la diferencia de actitudes entre los primeros vecinos y los actuales ("... la gente no es como la de antes que se preocupaba ... ellos dicen ... bah, total ya la tengo hecha la calle ... pero no se preocupan ... están llenas de baches ... y quedó así nomás ... está todo edificado pero cuando llueve no podés caminar") hasta la aprociación respecto al alivio de no depender más de San Miguel como ciudad cabecera del Partido de General Sarmiento.(" La creación de Malvinas Argentinas es es facúble recorrer un amplio espectro de posibilidades que atestiguan la infraestructura básica ("La municipalidad nunca se ocupó de este barrio. sacarse de encima a San Miguel, que cobra impuestos pero no hace nada") perspectiva vital de los protagonistas y su apreciación de la realidad.

Una captación vital que no excluye clementos dolorosos de su historia "Es un bartio del que desapareció mucha gente ... En una oportunidad incendiaron las aulas de la escuela...") pero que, por otro lado, tiene conciencia de las limitaciones que desde fuera de su contexto social inmediato los está afectando en el presente ("La gente es muy trabajadora, trabajan Muchas chicas solas de 15, 17 años van de un lado al otro, de un pariente al otro, buscando quien los ayude ... la mitad de los adolescentes no estudia ni mucho, pero no les alcanza ... hacen changas pero trabajo efectivo falta ...  $trabaja ...$ ")

Testimonios que explicitan una conciencia de marginalidad sustentada en elementos visibles y concretos de carencia: el aislamiento (falta de la falta de seguridad (no se cuenta con destacamento ni comisaria) y la transporte), la insuficiencia de asfaltos (la mayoría de las calles son de tierra), ausencia de trabajo.

"A mis hijas, lo que les pasa con respecto al barrio es que ellas se sienten un poco como avergonzadas, avergonzadas en el sentido en que no hay cuidado, no hay una calle como corresponde ... una sola vez hicieron estas calles y después murieron ..."

### 3.3. La trama social.

organizaciones interactuantes, como en los protagonismos y liderazgos existentes entre los sectores populares. De esta forma pasaremos a analizar Aludir a la trama social significa en esta instancia detenemos tanto en las cuatro aspectos:

- a) Las modalidades organizativas.
	- b) Los actores sociales.
		- c) Las redes.
- d) Las relaciones sociales.

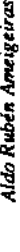

# a) Las modalidades organizativas:

Por un lado, las organizaciones formales que a nivel "institucional" se despliegan en el área. Por el otro, las "organizaciones informales" que se conforman a nivel barrial respondiendo a necesidades coyunturales o emergentes de los vecinos. En lo que hace a la primera, abordamos las escuelas, Al respecto, hacemos alusión directamente a dos tipos de modalidades. las organizaciones religiosas, el centro de jubilados y los centros de salud.

En lo que se refiere a la familia se constituye en un ámbito clave de la socialización y la convivencia pero a su vez en una instancia explicitadora de crisis y conflictos, tanto en relación a los diversos "tipos de familias" como a las manifestaciones de deterioro y fragmentación, que acarrean multiplicidad de consecuencias en el espacio barrial. El conjunto de los miembros de la familia, entendida ésta en un sentido amplio que admite la existencia de diversos tipos de situaciones (uniones de hecho, mujeres solas con hijos, etc.) constituye un ámbito fundamental en la elaboración de las estrategias de vida y supervivencia, de las que de una u otra forma participan y son protagonistas.

brindar un paliativo a la desnutrición y mala alimentación infantil. Si bien cada una de ellas responde a momentos y procesos históricos diferentes, han surgido íntimamente unidas al crecimiento barrial, estando ubicadas en espacios claramente diferenciados. (la 27 en Tte. Ibañez, la 46 en San Román - Escuelas: en la localidad funcionan, básicamente, tres escuelas públicas (46-108 y 27) y dos escuelas privadas (San Román y Alvarez Condarco). En el caso de las públicas, constituyen un centro de convergencia social en relación al funcionamiento en las tres de comedores escolares que posibitan y la 108 en San Calal).

Resulta interesante -especialmente en la 46 y 108- la existencia de varios matriz escolar que revela una variedad de procedencias y situaciones sociales privadas, mientras que la escuela San Román -ubicada en el Centro urbano de la participación de alumnos procedentes de niveles socio económicos mejor maestros que residen en la misma localidad, a la vez que el análisis de la (en cuanto a distintos niveles sociales de los chicos). En lo que respecta a las Km 30-constituye una instancia sumamente popularizada de inserción escolar (de hecho es la única existente para el nivel medio en un amplio sector de la localidad), el Instituto Alvarez Condarco -ubicado en Tte. Ibañez- involucra posicionados y con mayor influencia especialmente en la zona cercana a Don Torcuato. - Las organizaciones religiosas: al respecto es conveniente hacer alusión a que, si bien la Iglesia Católica es hegemónica en el lugar, el campo

religioso no aparece como un "campo religioso cerrado", sino básicamente como un "campo religioso abierto" (C. Parker ,1994) en el cual coexisten y Testigos de Jehová, Mormones, Menonitas y cultos afrobrasileños). No Catolicismo, que en la localidad aparece bajo dos perfiles diferenciados. Por un lado, el desarrollado por el área de la Parroquia Nuestra Señora de la Medalla Milagrosa -en el centro urbano de Km 30- y que constituye de alguna manera la parroquia oficial del lugar. Por el otro, el correspondiente a la capilla de Nuestra Señora de Sumampa y su vinculación con la de Nuestra disputan el capital religioso otras organizaciones. (Bautistas, Pentecostales, obstante ello, se reconoce cierta predominancia en la presencia pastoral del Señora de Guadalupe (en San Calal y Guadalupe).

bien ambas desarrollan una pastoral popular en una se lleva a cabo un planteo la primera está directamente inserta en la estructura del clero diocesano mientras que la segunda responde a la estructura de la Companía de Jesús. Si menos estructurado pero claramente preferencial por los sectores pobres, en la otra se trata de un planteo más estructurado, también de opción por los pobres Sin bien ambas se encuentran enmarcadas en la Diócesis de San Miguel, pero dentro de una pastoral popular de la cultura.

La presencia de la Iglesia Católica se explicita también en las redes de vinculación y ayuda social, que tanto a través de las Cáritas parroquiales como de las diferentes organizaciones (misioneras, manzaneras, legión de María, etc.) establecen mecanismos de asistencia y acceso a bienes y alimentos en general. -Los centros de salud: se trata fundamentalmente de dos centros de salud, barrio San Calal. Si bien son limitados en cuanto a sus posibilidades de atención, en función de su escaso equipamiento debido a las dificultades de traslado y la crisis socio-económico, los sectores de menores recursos apelan cada vez más a los mismos, pasando a cubrir una serie de necesidades que uno en el centro urbano de Km 30 (en San Román) y el otro ubicado en el superan su misma capacidad de cobertura.

alrrededor de la existencia del comedor para jubilados y personas de la tercera - Los centros de jubilados: existe uno organizado y otro en formación. El que se encuentra en funcionamiento (también ubicado en San Román) lo hace edad, constituyêndose posteriormente a dicho encuentro (almuerzo) en un lugar apto para las relaciones entre jubilados y algunos pasatiempos.

### b) Los actores sociales:

En ésta instancia debemos distinguir el conjunto de los actores sociales residentes en el lugar (vecinos) de aquellos que emergen asumiendo roles específicos (líderes barriales). En lo que hace a los primeros podemos señalar la diferenciación entre quienes se consideran "fundadores" de los que fueron arribando posteriormente. En ambos, sin embargo, emerge una conciencia de

pertenencia concretizada en el escueto "sornos de 30", que simplificando la denominación de la localidad alude a un territorio asumido como compartido.

a diferenciaciones internas se complementan con otras realizadas respecto a la diferenciación a la vez que los criterios acorde con los cuales se logra la barrio de trabajadores", si bien es factible visualizar en algunos barrios y partio" y nos introduce en la necesidad de profundizar los mecanismos de A nivel de los vecinos el común denominador pasa por la evaluación formulada anteriormente en cuanto a considerarse "gente de trabajo", "es un especialmente en relación a los asentamientos marginales, la aclaración respecto a quienes son los "villeros" y quienes "los propietarios", estableciendo distinciones y competencias claras de los mismos. Estas afirmaciones referidas determinación de quienes "son de aquí", contrariamente a los que "no son del adscripción y la pertenencia con un lugar determinado.

partido) la pertenencia barrial se concentra en una "habitualidad" de la contribuye a distinguir "el barrio" como un territorio "reconocible y amable" presencia, en un percibirse como del lugar que si bien acota lo territorial a "las cuadras más cercanas" otorga una posibilidad de pertenencia e identificación Al respecto emerge como interesante cierto paísaje y toponimia local que frente a la incertidumbre y desconocimiento de otros barrios y localidades. Aún inserta en una conciencia de marginación física (respecto al resto del accesible en la cotidianeidad del tiempo presente.

En lo que se refiere a los líderes barriales, podemos mencionar tanto a vecinos comprometidos y reconocidos (líderes sociales) como a personas relevantes en relación a su función (líderes religiosos) o a aquellos que aparecen como intermediarios en la obtención de ciertos bienes imprescindibles para algunos sectores sociales (punteros políticos).

en reclamos, comisiones barriales, gestiones ante la municipalidad, tanto escuela, enfermeras del centro de salud radicadas en el barrio, etc. En lo que hace a los líderes religiosos, es clara la preponderancia de la institución religiosa hegemónica en los barrios, la Iglesia Católica, como algunos de sus religiosa de uno de los sacerdotes que conduce el mayor evento de participación popular en la zona, la Fiesta del Cristo de Mailin, el Padre lorge.) En lo que respecta a los restantes líderes religiosos (pastores, ancianos, Respecto a los líderes sociales, éstos surgen en relación a su participación como con referencia a roles gravitantes en la vida cotidiana: maestros de principales representantes (Padre Diego, Padre Gustavo, como de la influencia pae) su incidencia guarda estricta relación con las congregaciones respectivas, sin alcanzar al respecto liderasgos reconocidos de tipo masivo.

En lo que concierne a los "punteros", se constituyen en referentes visibles de políticos reconocidos fuera del lugar y, que en lo hechos, se convierten en el "nexo irrempalzable" para la obtención de determinados bienes (bolsa de alimentos, chapas, etc.)

#### c) Las redes.

de las mismas en cuanto constituyen verdaderos canales de comunicación e conocimiento de la diferentes redes aparece como un elemento central para la En relación a la existencia de redes, es necesario explicitar la importancia interacción social. En el espacio barrial, donde los puntos de convergencia se conforman tanto alrededor de ámbios institucionales (escuelas, capilla, salita) como no institucionales (almacenes, kioscos, etc) la detección y el comprensión de la dinámica cotidiana y el conocimiento de la forma en que hombres y mujeres, se "enteran de las informaciones", intercambian bienes y servicios y comparten sus "visiones" de la realidad.

Nos encontramos ante la vigencia preponderante de cuatro tipos de redes: las de parentesco, las asistenciales, las clientelísticas y las relacionales. Las redes de parentesco se presentan claramente en sectores poblacionales de origen migrante donde, si bicn las mismas han atenuado la importancia que tenían en las primeras instancias del proceso migratorio, continúan conformando una fuente clave de recursos y relaciones. En lo que hace a las redes clientelísticas, éstas se constituyen alrrededor de los partidos políticos y punteros barriales. Especialmente en lo que involucra la posibilidad de acceso a recursos a nivel municipal u extra municipal. Las redes asistenciales se constituyen en el barrio en relación fundamentalmente a los planes provinciales "bajados" a través de la Iglesia Católica, específicamente Cárias Finalmente, las relacionales hacen alusión a la existencia de canales inorgánicos, esponáneos de intercambio y circulación de la información que, con referencia directa a sectores en condiciones de pobreza (villas, sectores de San Calal, márgenes del Basualdo, San Román y La Loma) permiten acceder a bienes y servicios posibilitados, tanto por agencias gubernamentales por intermedio de los centros de salud (dependientes del hospital municipal) y las asistentes de Acción Social de la Municipalidad de General Sarmiento. como no gubernamentales.

### d) Las relaciones sociales:

aparecen en forma explícita o implícita, en la trama social del lugar. Por un lado, los que denominamos "fenómenos integrativos", y por el otro, los Haremos alusión sintéticamente a dos elementos significativos que posicionamientos y conflicuos que de alguna manera están presentes en la condiancidad barrial. En lo que hace a los fenómenos integrativos nos referimos fundamentalmente a dos:

- A nivel de lo festivo: nos encontramos con dos tipos de acontecimientos alrededor de los cuales se produce una convergencia masiva de sectores Respecto de las religiosas, la fiesta del catolicismo popular del Cristo de sociales. Uno con características religiosas y el otro artísticas- festiva.

festivo religioso de mayor importancia en la zona que, a su vez, trasciende los vitalidad y capacidad de movilización de este tipo de religiosidad que emerge como un factor profundamente inserto en el universo simbólico significativo los milagros de Mailin -que se realiza en la localidad inmediata de Villa de Mayo y abarca a la población de K.n. 30- se constituye en el acontecimiento límites de la localidad y el Partido. La fiesta permite visualizar también la de los sectores populares.

procedencia santiagueña. Tanto la realización de la fiesta como sus preparativos (vísperas) generan un especial clima de participación barrial que En torno a la fiesta convergen diversos sectores sociales pero con una hegemónica presencia de migrantes del interior del país, especialmente de abarca desde lo manifiestamente religioso o devocional, hasta lo más utilitario y comercial.

En la misma línea, la fiesta de Nuestra Señora de Sumampa, o la procesión manifestaciones mucho más reducidas que la anterior, pero igualmente barrial hacia la Capilla de Guadalupe para las fiestas patronales, conforman significativas en cuanto a participación y pertenencia religiosa de la gente del lugar.

importantes en cuanto a la conformación de ámbitos de integración y convergencia confesional, no se manifiestan en fenómenos de convergencia Las diferentes expresiones religiosas presentes en el lugar, si bien son e integración colectiva de esta relevancia.

Respecto de la que denominamos artística-festiva, se destaca la organización de la murga. En relación al festejo del camaval, en Km. 30 se organizan dos murgas: "Los envidiables de Km 30" y "Los magnates" en torno a las cuales se nuclean importantes sectores poblacionales del lugar (tanto jóvenes como adultos). Las murgas implican un movimiento relevante que no sólo expresan instancias musicales y farsescas presentes en la cultura popular, sino que también asumen la representación colectiva de la localidad hacia otros barrios y localidades.

En mayor medida que otras manifestaciones, participan en las mismas grupos de distinta procedencia, pero con una fuerte gravitación de sectores populares de zonas carenciadas que encuentran en las mismas una instancia peculiar de integración y organizacion colectiva.

La realización del "corso de carnaval" se produce en un circuito cerrado organiza el baile con la participación de cantantes y conjuntos musicales, y del centro urbano, regenteado por un concesionario privado quien también A nivel de lo lúdico: el principal elemento que sintetiza y explicita donde se produce la exhibición y "la competencia" de las principales murgas.

claramente la preferencia poblacional tiene que ver con el fútbol. No sólo en cuanto a su importancia para los actores sociales, sino en relación a la

La urdimbre cultural y la trama social en el espacio barrial en el Gran Buenos Aires

cantidad de canchitas y equipos barriales (chicos y adultos) que hacen de práctica del fútbol un factor clave de entretenimiento y relación social.

격

pertenencia ("somos del 30" / "Los que vivimos en el barrio", "aquí somos así Con referencia a los posicionamientos podemos señalar que, en la misma medida en que es posible identificar en los vecinos un cierto sentido de  $\mathbb{R}^n$ ) que alude a concebir a la localidad como un especio territorial unificado y homogéneo, en la realidad del trabajo de campo emergen una serie de juicios, afirmaciones y planteos donde es posible observar diferencias notables y posiciones diversas que referencian a una realidad sumamente heterogénea.

Unos actores sociales, ven e imaginan a los otros, de formas y maneras los del centro urbano, pero distinta a los "de la villa" y éstos, a su vez, se cotalmente distintas. Quienes viven "tras la vía" se vinculan de una forma con posicionan respecto a "los del arroyo", estableciendo diferencias y aludiendo a elementos distintos de pertenencia.

comportamientos de habitualidad posibilitan percibir al "diferente" como Al respecto, resulta interesante observar cómo ciertas actitudes y barrial. El otro es reconocido en el lugar y, por lo tanto, su presencia está "distinto" pero no como un "extraño", incorporándolo a la cotidianeidad justificada, diferenciando claramente dicha apreciación respecto a gente desconocida o ajena al barrio.

Esta visión diferenciadora se explicita en la visión que miembros de grupos y organizaciones religiosas tienen respecto a miembros de denominaciones distintas. Así, en ámbitos de manifiesta pertenencia católica, los testigos de Jehová -a pesar de ser cuestionados por su prédica confesionalson aceptados por su perseverancia y presencia permanente en el barrio. De igual modo, ocurre con los "mormones", reconocidos e identificados como "los que van en bicicleta de a dos siempre con corbata".

La diferencia entre "no pertenecer al barrio" y ser "un extraño" se convierte en un criterio básico de aceptación o rechazo, que de una u otra forma está presente tanto en los comportamientos individuales como institucionales.

Respecto a los conflictos aparece, por un lado, una primera actitud de no énfasis en colocar sus orígenes fuera del lugar ("La municipalidad nos explicitación de su existencia interna. Si bien no se niegan los mismos, hay un abandonó", "los que roban no son del barrio, vienen de otros lados""), insistiendo en un supuesto "Aquí no pasa nada ...", contrastante con algunas situaciones puntuales. Por otro lado, aparece la conciencia del conflicto mayor expresado en términos de las dificultades para la subsistencia, la desocupación, las situaciones de deterioro, de destrucción familiar y violencia, que no excluye el problema de los jóvenes y la presencia encubierta (también manifiesta) de la droga y la delincuencia.

De esta manera, la trama social y las múltiples manifestaciones de la convivencia en el espacio barrial muestran una íntima relación con las

apreciaciones y significados que son parte de la urdimbre cultural y que inciden abiertamente sobre la misma.

## 3.4. La urdimbre cultural.

expresan, sino fundamentalmente a un universo simbólico significativo y implícitamente en los comportamientos y expresiones de los diferentes actores ni tampoco a un supuesto "ethos prexistente" a través del cual los actores se Nos encontramos aquí ante una trama de significados que aparecen sociales. No podemos hacer alusión a una "red sistematizada" de significados, compartido por los actores.

Circunstancia ésta que se produce en el seno de una cultura híbrida, en cuanto Por otra parte, emerge con claridad la "convivencia" de códigos culturales e interpretaciones estrechamente vinculadas a las particularidades y zona, lo que no impide la existencia -como señalamos anteriormente- de códigos compartidos, vinculados tanto con el consumo de los medios de convivencia de lo rural con lo urbano y de lo tradicional con lo moderno. Pero interior del país (santiagueños, tucumanos, chaqueños, etc) que plantean la vigencia de matrices culturales diversas pero convergentes, en torno a la diferenciaciones de los distintos grupos y sectores sociales radicados en la difusión como con las determinacione que los afectan en común. a su vez, en un ámbito donde es relevante la presencia de migrantes del gravitación de un cierto mestizaje cultural.

reconstruir ciertos supuestos básicos de enorme gravitación. En esta oportunidad sólo mencionaremos a los más importantes, reflexionando sobre los núcleos temáticos que de una u otra forma se relacionan con los mismos Así, tanto a través de las entrevistas como de la observación en el campo, emergen algunos "ejes temáticos" alrrededor de los cuales es factible : a) saberes populares; b) significación del trabajo; c) religiosidad popular; d) sentido del arraigo; e) lógica del pensar popular; f) apreciación sincrónica del tiempo; g) las limitaciones de la pobreza; h) actitud frente a la adversidad.

Respecto a los núcleos temáticos relevantes podemos señalar :

- La gravitación de un pensamiento seminal: estamos haciendo alusión a una forma de pensar que no se desenvuelve teniendo en cuenta exclusivamente la racionalidad "medios-fines" sino también, y fundamentalmente, los llamados "niveles de sentido" que hacen a la existencia de una racionalidad sapiencial y no meramente instrumental.

Cuando hablamos de un pensamiento seminal haciendo referencia al pensamiento de sentido sobre la vida, los hombres y las cosas que se resuelve en una urdimbre de significados en la que desarrollan su existencia los hombres y mujeres de los sectores populares.

La urdimbre cultural y la trama social en el espacio barrial en el Gran Buenos Aires

Un tipo de pensamiento que asume la lógica del sentido común y se encarna en el "aquí y ahora" del tiempo presente en el ámbito específico de la cotidianeidad. Estrechamente relacionado con el mismo, aparece la conciencia de pertenencia urgida por la necesidad de la construcción de identidades (sociales, religiosas, políticas) que emergen deterioradas en cuanto al sentido del arraigo y el distanciamiento del pago, especialmente, en los migrantes del interior del país.

El problema del desarraigo, expresado en términos de las dificultades del proceso de "asimilación e integración" desempeña una instancia enormemente significativa. La nostalgia del pago, conjuntamente con la convivencia con paisanos y vecinos que han vivido un proceso semejante de "distanciamiento" de la tierra de su infancia, conforma un elemento imprescindible a considerar que se involucra decididamente con sus apreciaciones de la realidad.

Esta manera de encarar el mundo de la vida cotidiana, desde una perspectiva fuertemente emotiva y vital que pondera una visión mágicoa una ponderación del "estar" y a una adecuación del "aquí y el ahora" desde religiosa sobre una racional especulativa, con apreciaciones más concretas que abstractas y con un predominio del "sentido común", posibilita acercarse el cual encarar la lucha por la sobrevivencia. La identidad cultural, aun conflictuada y deteriorada por los cambios y transformaciones, constituye un factor clave no sólo para la comprensión sino, también, para la cohesión y promoción humana, especialmente en sectores migrantes del interior y en aquellos provenientes de países limítrofes.

con los sentidos implícitos en las situaciones de pobreza, donde el ser o no también, una lucha cercenada por la existencia de una conciencia de - La significación de la pobreza: significados que también tienen que ver ser pobre se traduce en una serie de condicionamientos y limitaciones que marginación social. Una lucha que se acrecienta frente a las limitaciones concretas de las posibilidades de crecimiento y movilidad social. Pero postergación y exclusión, de imposibilidad de emerger, "de levantar cabeza afectan directamente la perspectiva de la vida de los sujetos, generando desde actitudes de resignación y supervivencia hasta otras de insatisfacción y lucha, caracterizadas todas por la dolorosa experiencia de la carencia y la  $\ldots$  no porque no se quiera, sino porque no te dejan".

respecto a su conciencia de "saberse pobres", pero también de percibir la En sentido de que para los pobres todo es más difícil y que, en última instancia, la pobreza va eliminando posibilidades y cortando horizontes. Un significado de la pobreza que, a su vez, despliega un abanico de situaciones diferentes con la existencia de distintas situaciones de pobreza, de afirmaciones en los mismos protagonistas, que involucran apreciaciones existencia de "otro" que está peor, hasta arribar a una instancia de "pobreza

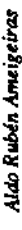

absoluta", en la cual los calificativos están de más y la situación de miseria es contrario de los que han accedido al lote propio frente a los que aún no tienen dominio legal sobre la tierra o que "carencen de papeles ". Pero también el significado que la pobreza tiene para "los otros", para los que no son pobres y que, desde afuera de la situación, la evalúan y enjuician y donde las afirmaciones van desde la comprensión y solidaridad hasta la incomprensión y la manifiesta. Apreciaciones relevantes que emergen desde algunos que viven en la villa, frente a otros que se radicaron al borde del arroyo, o por el sujeción a estereotipos consolidados sobre los pobres y sus limitaciones.

Las características espaciales y sociales de heterogeneidad y coexistencia de sectores con niveles socio-económicos diferentes acrecienta la importancia del tipo de apreciación en juego y reclama un mayor conocimiento y profundización de la temática.

calificados por ser un "lugar de trabajadores". El repetido "acá son todos sino que también alude a un sentido justificativo de la existencia que habilita desocupación y que modifica incluso la cotidianeidad de la vida barrial - La relevancia multivalente del trabajo: el trabajo posee una enorme hasta el punto que de alguna manera los barrios mismos aparecen signados y gente de trabajo" refleja de alguna manera la existencia de un valor relevante y demostrativo que conforma un "eje axial" que hace no solo al sentido de para el desarrollo de otras instancias de la convivencia social. De allí, también, los efectos multiplicadores y desagregantes que produce la significación en la vida de los hombres y mujeres de la localidad en cuestión, pertenencia de los pobladores (ser o no ser trabajador, hombre de trabajo), ("Ahora a los hombres se los ve todo el día por el barrio").

De esta manera, "tener o no tener trabajo" ha pasado a ser un elemento diferenciador en la misma medida en que el "estar suspendido" o "desocupado" conforma una situación común y extendida a gran parte de la población barrial. Una falta de trabajo que se traduce en situaciones familiares de crisis y violencia, a la vez que, de modificación de roles y desestructuración de relaciones, y cuyo costo social va mucho más allá de las apreciaciones meramente economicistas sobre la falta de empleo.

significaciones, las concepciones y puntos de vista de contenido religioso poseen un papel central en la articulación de los comportamientos sociales. No implican el abandono de normativas implícitas en la lógica del consumo y la racionalidad moderna, pero sí suscitan una transformación de las mismas - La relevancia del fenómeno religioso: dada la crisis existente de tamizadas bajo la óptica diferencial de lo sagrado presente en la vida diaria.

La presencia de una oferta religiosa variada y el efecto consecuente de organizaciones que operan con permanencia en lo territorial, se traduce en

del recurso a lo trascendente en la base de tramas de pertenencia e piantea el desafio de la lucha por la posesión del "campo religioso", a la vez ámbitos de contención y articulación a nivel barrial que consolidan la validez identificación social. Asimismo, el pluralismo existente con referencia a una materiales de las personas, circunstancia que emerge significativamente en que multiplica las articulaciones y vínculos entre la fe y las necesidades multiplicidad de organizaciones religiosas presentes en el ámbito territorial, relación a las redes de reciprocidad y ayuda mutua.

como de las implicancias de las mismas en relación a la problemática de la acrecienta la importancia de las manifestaciones del catolicismo popular dentidad cultural de dichos sectores. De ésta manera, la relevancia de las creencias como de los comportamientos religiosos y las ritualidades La presencia de una cantidad relevante de migrantes del interior incorporadas en su existencia diaria constituyen elementos a analizar debidamente en sus múltiples consecuencias sociales.

trata del desarrollo de una práctica social, en la que convergen distintos elementos cognoscitivos. Desde aquellos pertenecientes al conocimiento más - La recuperación del conocimiento experiencial: constituye una instancia interesante en cuanto a su gravitación en la vida de los actores sociales. Se tradicional, transmitidos oralmente, junto a la resemantización de elementos pertenecientes a la cultura de masas como factores de creatividad y de ingenio elaborados ante los desafios de la supervivencia.

Supone, básicamente, la recuperación del acervo experiencial en relación tanto con la situación biográfica como con la memoria histórica de los grupos en cuestion e implica la explicitación de una serie de saberes previos, desplegados en la vida cotidiana e insertos en en una lógica del sentido común. Un acervo experiencial que no descarta frustraciones y fracasos, pero fundamentalmente un acervo cargado de un sentido esperanzador que posibilità intentar cosas nuevas y comprometerse con el presente.

# 4. A MANERA DE CONCLUSIÓN FINAL

podemos señalar tres afirmaciones en relación a nuestros interrogantes iniciales sobre la vinculación existente entre el ámbito territorial, la trama Para finalizar, y a modo de conclusiones provisorias de nuestro trabajo. social y la urdimbre cultural.

irregularidades territoriales urbanas se corresponden con una ocupación y uso podemos señalar que en la localidad estudiada los obstáculos naturales y las del suelo diferenciado, según los sectores sociales. Tierras altas con buén En primer lugar, y con referencia a la ocupación social del espacio,

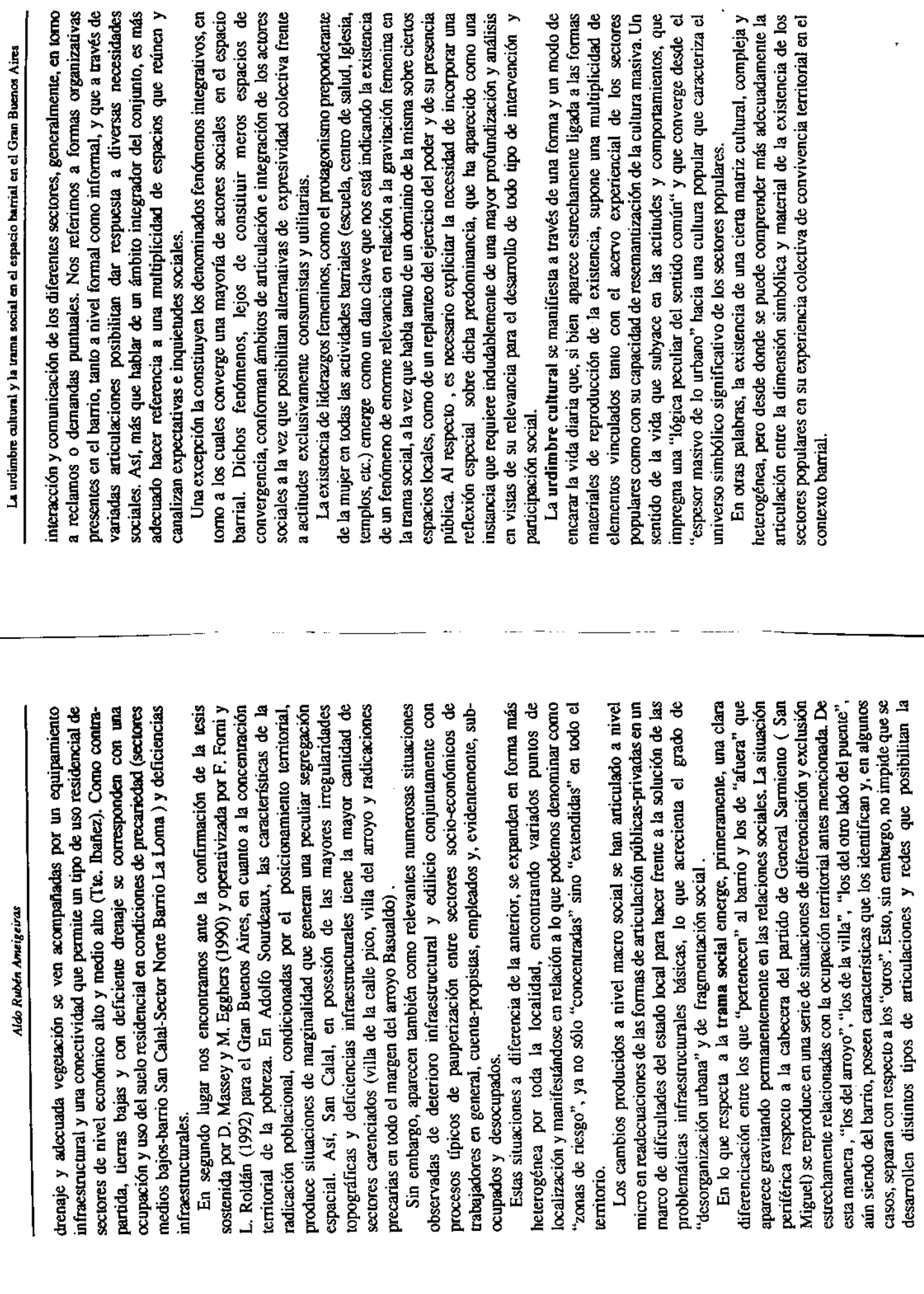

364

365

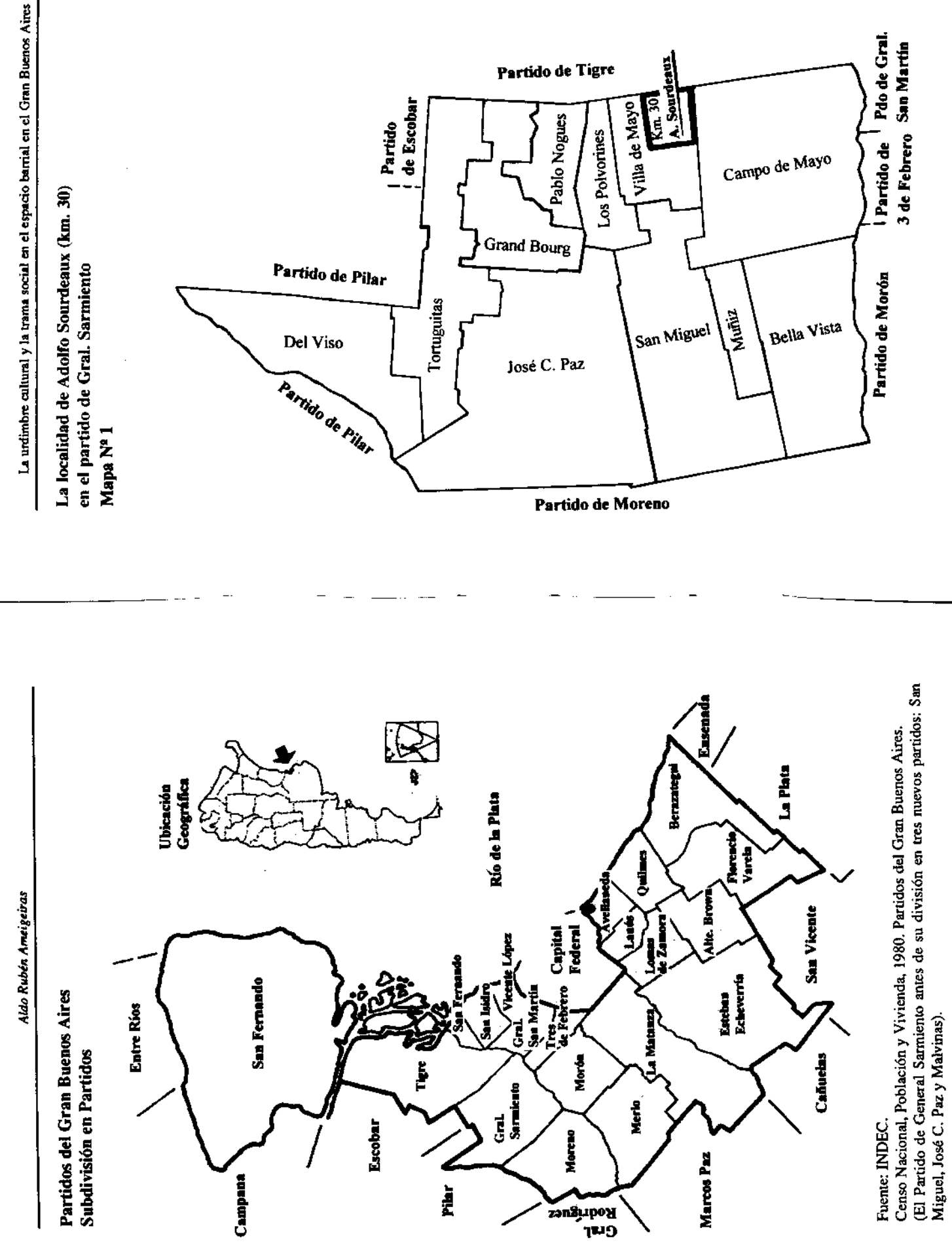

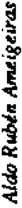

Barrios de Adolfo Sourdeaux (km. 30) Mapa Nº 2

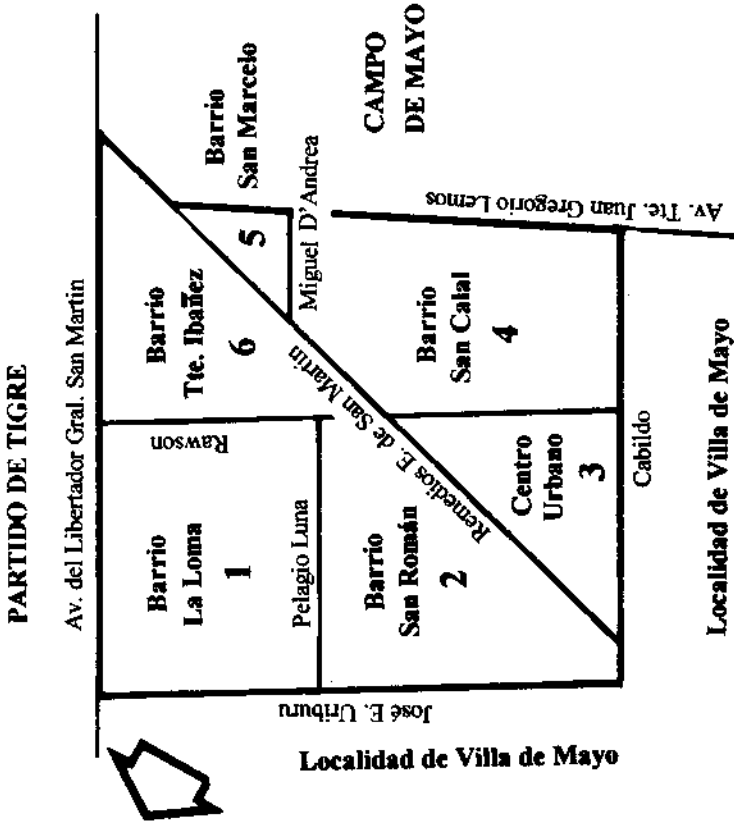

5. Barrio San Marcelo<br>6. Barrio Tte. Ibañez 2. Barrio San Román 4. Barrio San Calal 1. Barrio La Loma 3. Centro urbano

La urdimbre culunal y la trama social en el espacio barrial en el Gran Buenos Aires

#### Población y vivienda Cuadro Nº 1

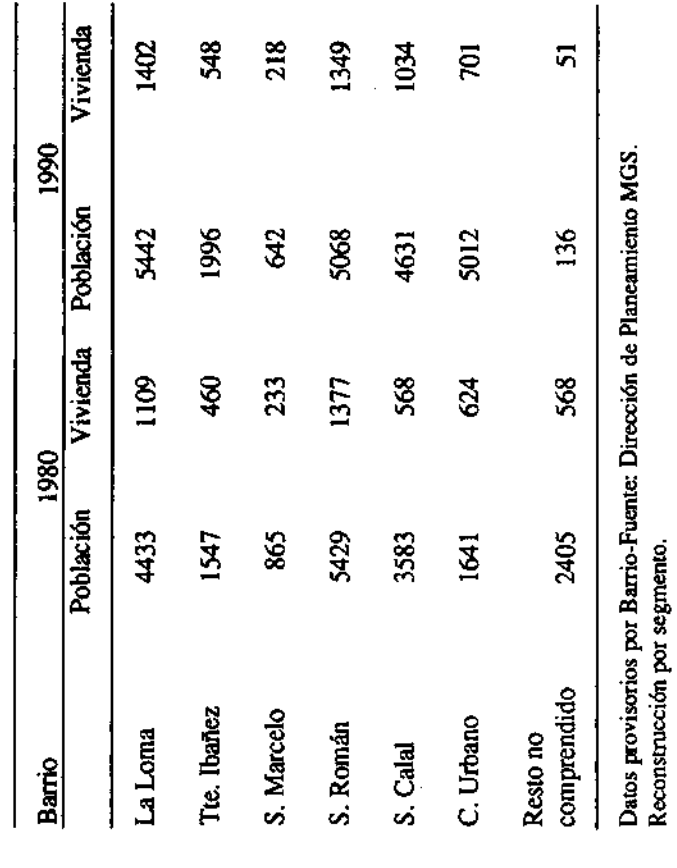

Población y Vivienda - Datos Generales. Adolfo Sourdeaux - Km. 30.

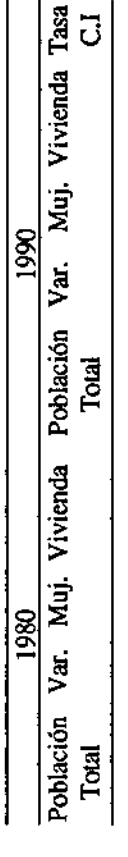

Datos Generales por radio y fracción censal. Fuente: Dirección de Planeamiento - MGS.

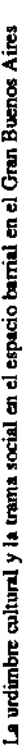

#### **BIBLIOGRAFÍA**

AMEIGEIRAS, A.: "Cultura popular, viejos prejuicios, nuevos desafíos", en CIAS Nº 438439, Nov.-Dic. 1994, pp 422-437. BARBERO, J. M.: "Procesos de comunicación y matrices de cultura", en De lo popular folklorizado al espesor masivo de lo urbano, Capítulo 3, México, Ediciones Gili, 1987

BOURDIEU, P.: Sociología y cultura, Colección Los Noventa, México, Grialbo, 1990.

CICOLELLA, P. J.: "Reestructuración industrial y transformaciones cerritoriales", en Territorio Nº 4, segunda edición, Instituto de Geografía, 1993. CASTELLS, M.: La ciudad y las masas, Madrid, Alianza Edit, 1983. CORAGGIO, J. L.: Territorios en transición, Quito, Ciudad, 1988.

FORNI. F.: "La estructuración de la ciudad en el conurbano", en Pobreza y CORAGGIO, J. L.: Ciudades sin rumbo, Ciudad, Siap, 1991.

uestiones críticas para el desarrollo con equidad, Buenos Aires, CESPAL, marginación social. Un estudio sobre la ciudad de Buenos Aires en 1994

FORNI, F-ROLDÁN, L.: "Hacia la definición de políticas de empleo en una situación de pobreza. Un estudio de caso. (Estudios sobre barrios en el GARCÍA CANCLINI, N.: Culturas híbridas. Estrategias para entrar y Partido de General Sarmiento y Moreno - Pcia. de Bs. As.), CEIL, 1993.

salir de la modernidad, México, Editorial Grijalbo, Colección Los Noventa, 1990.

GERMANI, G.: "Asimilación de migrantes en el medio urbano", en Sociología de la modernización, Cap. IV, Psicología social y sociología, GEERTZ, C.: La interpretación de las culturas, México, Gedisa, 1987. Paidós, 1971.

GOLBERT, L. - TENTI FANFANI, E: "Nuevas y viejas formas de pobreza en la Argentina", en Fragmentación Cultural y nuevas identidades, GRAVANO, A. -GUBER, R.: Barrio sí, villa también, Biblioteca Política Revista Sociedad, Universidad de Buenos Aires, mayo de 1994, pp.85-103. Argentina Nº 320, CEAL, 1991.

HAMMERSLEY, M. - ATKINSON, P.: Etnografia, Barcelona, Paidós, <u>sgi</u>

IULIANO, M. D.: "Cultura popular", en Cuadernos de Antropología Nº 6. Edit. Anthropos, 1986.

KELLER, S.: El vecindario urbano. Una perspectiva sociológica, México, Ediciones Siglo XXI, 1977

MASSEY, D. - EGGERS, M.: "The ecology of inequality minorieties and the concentration of povert", en American Journal of Sociology Vol 95 Nº 5, University of Chicago, 1970/1980.

MARGULIS, M.: Migración y marginalidad en la sociedad argentina en Biblioteca A. Latina Vol 10, Paidós, 1968.

MORINIGO, J.: "Dos estrategias de ocupación del espacio urbano", en LEFEBVRE, H: "De lo rural a lo urbano", en XVI Barrio y vida de barrio, Revista Medio ambiente y urbanización Nº 20, setiembre de 1987, p. 15. Serie Universitaria, Ediciones Península, 1973, p. 202.

LEDRUT, R.: El espacio social de la ciudad, Amorrortu Edicorial, 1974. PIÑA, C.: Cultura popular y marginalidad urbana, Flacso, 1984

SCHUTZ, A.: Fenomenología del mundo social, Biblioteca de Psicología Social y Sociológica Vol. Nº 56, Paidós, 1972.

SCHUTZ, A.: "Construcción de objetos de pensamiento propias del sentido común", en El problema de la realidad social, Amorrortu Editora, 1974. p.

SPRADLEY, J.: The etnographic interview, Holt, Rinchart and Winston, New York, EE.UU, 1979

#### MAPAS

Fuente: Cuaderno de planeamiento. Municipalidad de General Samiento. 1984.